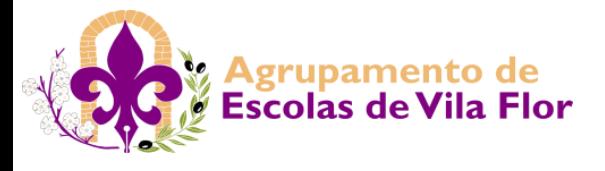

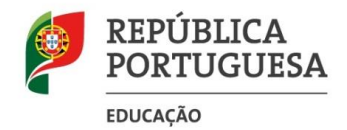

## Direção de Serviços da Região Norte **AGRUPAMENTO DE ESCOLAS DE VILA FLOR - 151841 ESCOLA BÁSICA E SECUNDÁRIA DE VILA FLOR – 346184**

## PLANIFICAÇÃO MÉDIO PRAZO - APLICAÇÕES INFORMÁTICAS E SISTEMAS DE EXPLORAÇÃO - ANO 1 (10° ANO) Curso Profissional de Técnico de Informática de Gestão 2022-2023

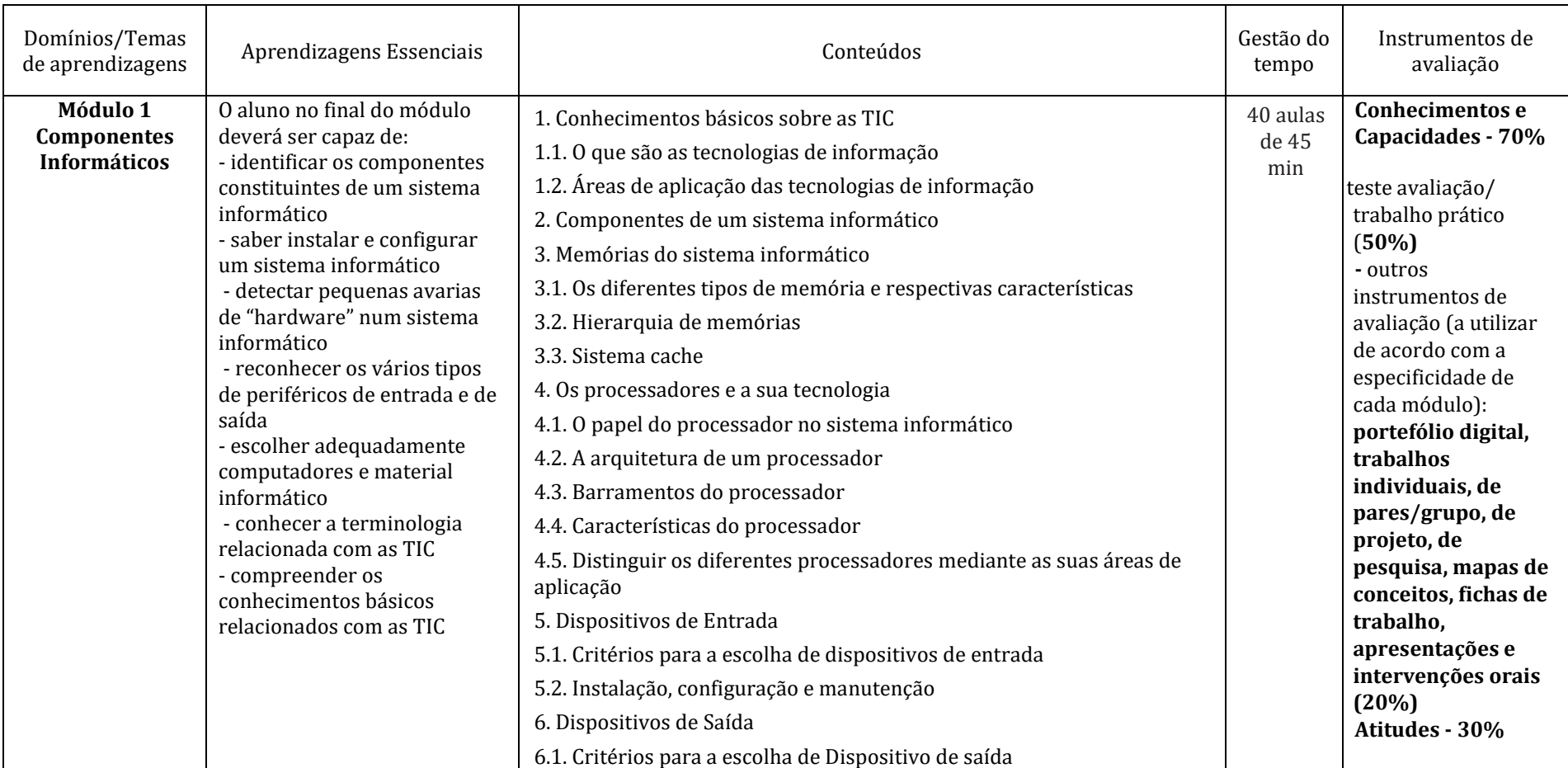

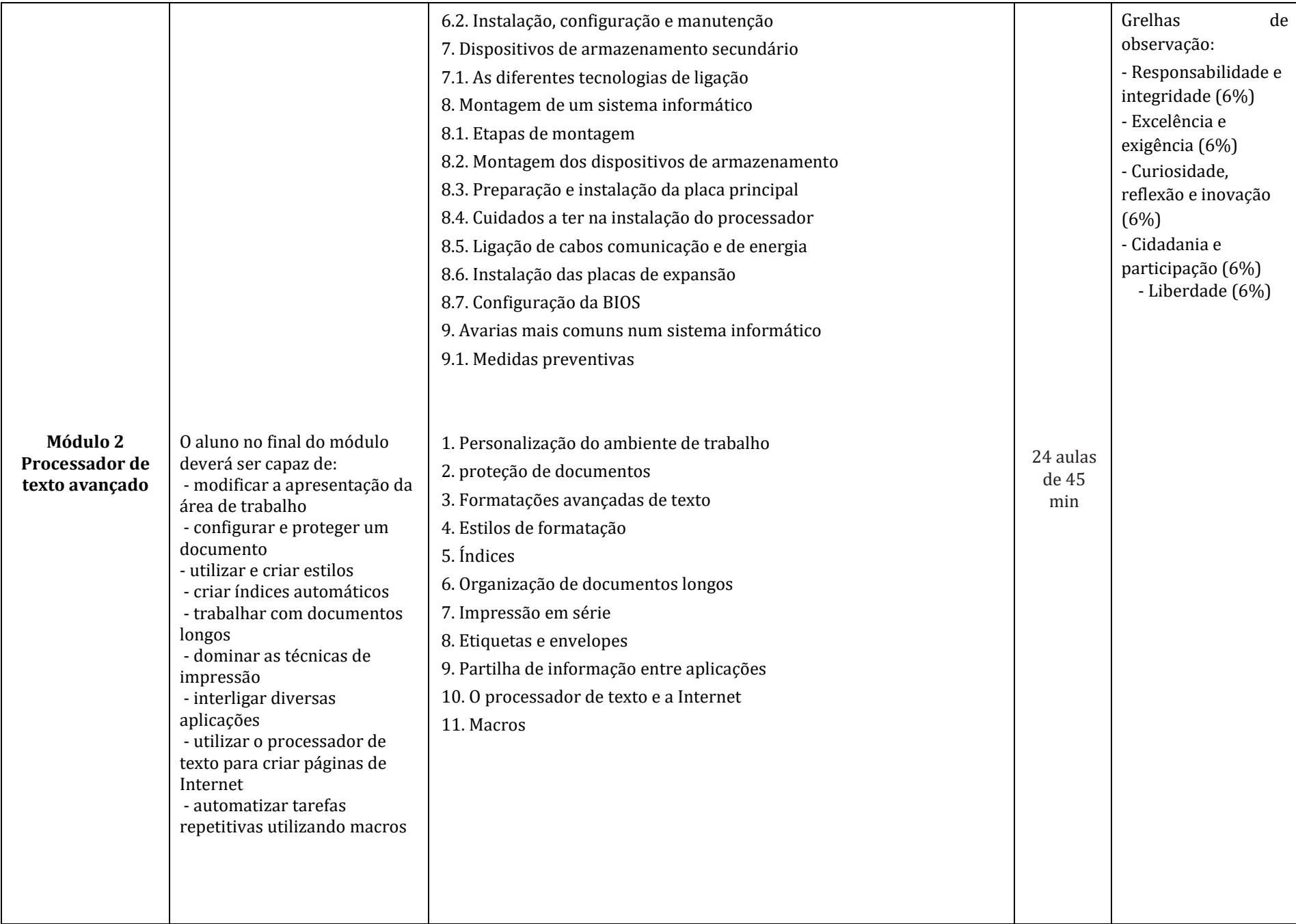

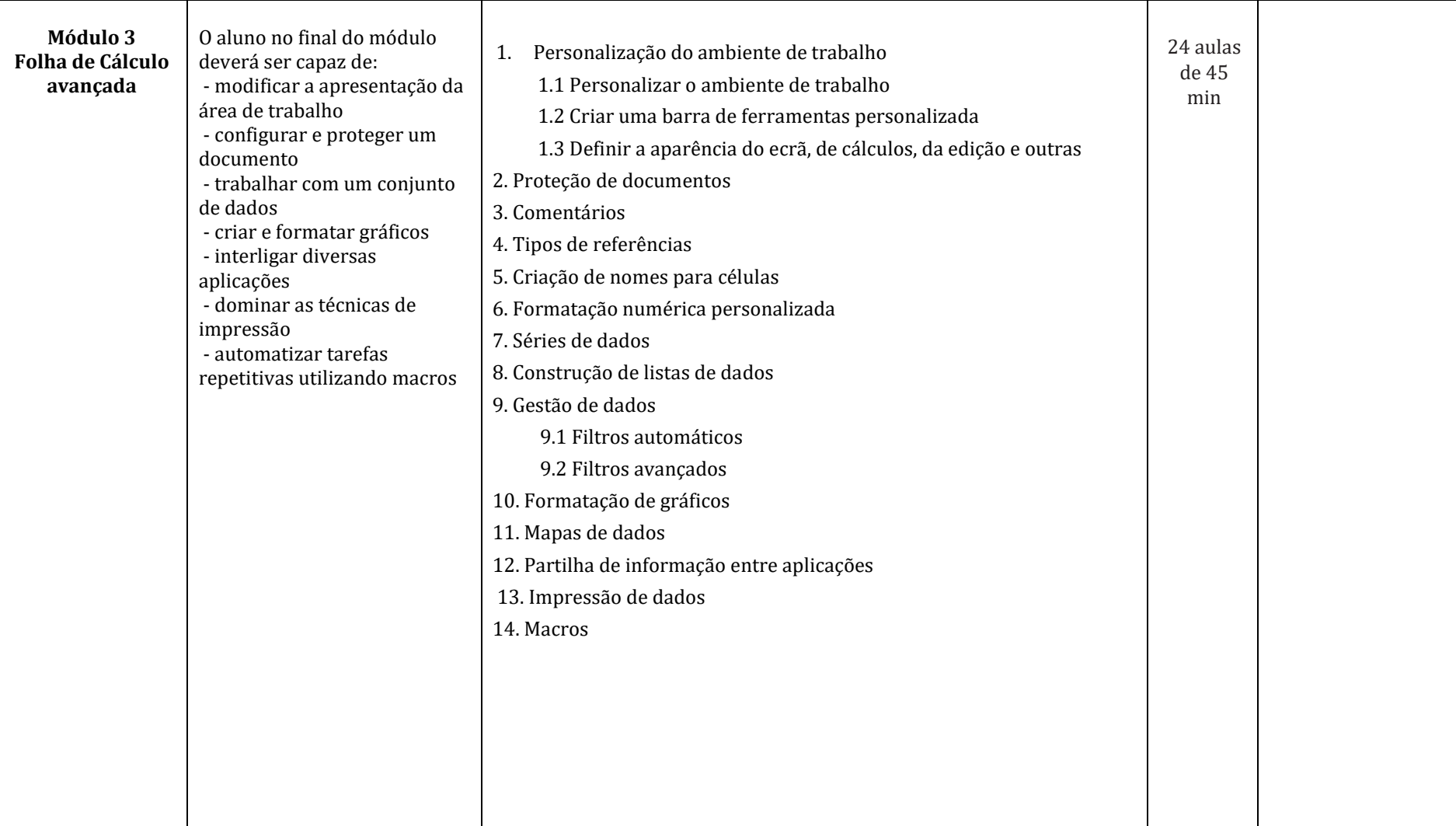